1.4

## **Arithmetic Operators**

## **Arithmetic Operators**

- Arithmetic operators can be used in the SELECT, WHERE, and ORDER BY clauses.
- Operators are evaluated in the same way as arithmetic in other contexts.

## Table 4. Operators and precedence order

| Operator | Name               | Order of Precedence |
|----------|--------------------|---------------------|
| *        | Multiplication     | 1                   |
| /        | Division           | 1                   |
| DIV      | Integer Division   | 1                   |
| % (MOD)  | Modulo (remainder) | 1                   |
| +        | Addition           | 2                   |
| -        | Subtraction        | 2                   |

## Code Example:

USE world; SELECT name, population / SurfaceArea AS "People per square mile" FROM country;

Results:

| hors                                      | authors bo                       | oks authors                 | s_books | authors_book    |  |  |  |
|-------------------------------------------|----------------------------------|-----------------------------|---------|-----------------|--|--|--|
| C                                         | I 🖬 I 🗲 🖅 👰                      | . 🕐   🏡   ⊘                 | 8       | Limit to 1000 r |  |  |  |
| 1 • SELECT name, population / SurfaceArea |                                  |                             |         |                 |  |  |  |
|                                           | <pre>2 FROM world.country;</pre> |                             |         |                 |  |  |  |
|                                           |                                  |                             |         |                 |  |  |  |
|                                           |                                  |                             |         |                 |  |  |  |
|                                           |                                  |                             |         |                 |  |  |  |
| <                                         |                                  |                             |         |                 |  |  |  |
| Result Grid   🏭 🚷 Filter Rows:            |                                  |                             |         |                 |  |  |  |
|                                           | name                             | population /<br>SurfaceArea |         |                 |  |  |  |
| •                                         | Aruba                            | 533.678756                  |         |                 |  |  |  |
|                                           | Afghanistan                      | 34.841816                   |         |                 |  |  |  |
|                                           | Angola                           | 10.329670                   |         |                 |  |  |  |
|                                           | Anguilla                         | 83.333333                   |         |                 |  |  |  |
|                                           | Albania                          | 118.310839                  |         |                 |  |  |  |
|                                           | Andorra                          | 166.666667                  |         |                 |  |  |  |
|                                           | Netherlands Antilles             | 271.250000                  |         |                 |  |  |  |
|                                           | United Arab Emirates             | 29.198565                   |         |                 |  |  |  |

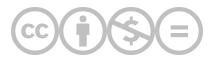

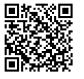

This content is provided to you freely by BYU-I Books.

Access it online or download it at https://books.byui.edu/learning\_mysql/14\_arithmetic\_operat.